# **PGSession10**

### **DAO et PostGIS**

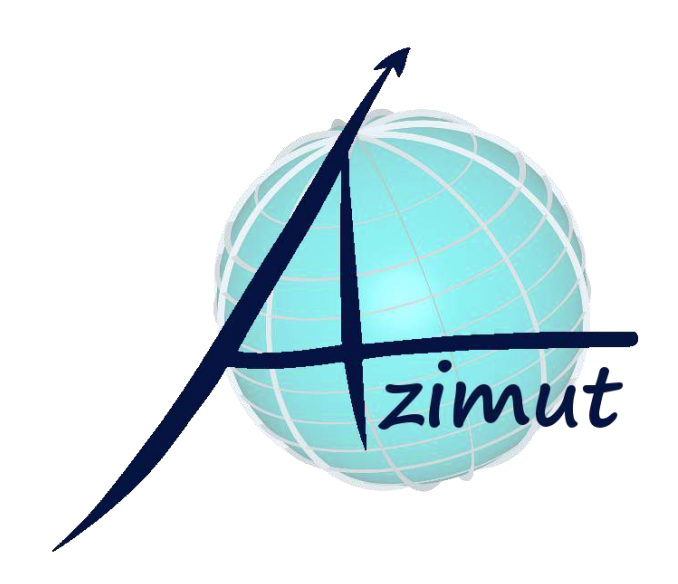

Paris 22 novembre 2018

Jean-Marie Arsac

### Société de services géomatiques

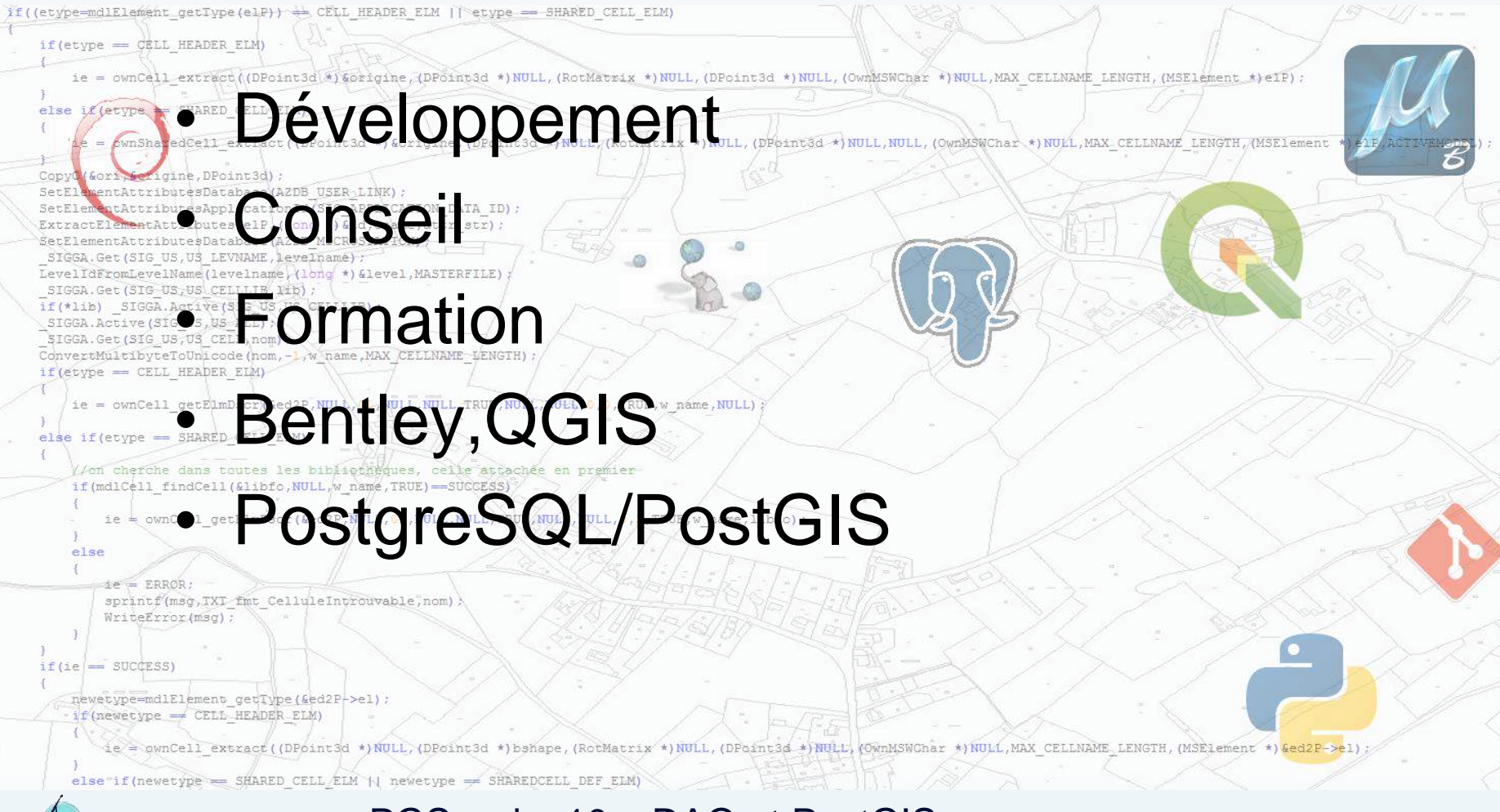

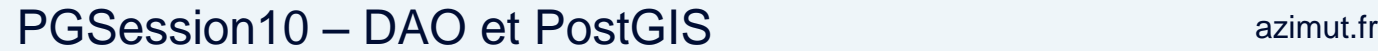

### Accompagner clients publics et privés

#### if ((etype=mdlElement getType(elP)) == CELL HEADER ELM || etype == SHARED CELL ELM)  $if$ (etype = CELL HEADER ELM) ie = ownCell extract((DPoint3d \*)&Grigine,(DPoint3d \*)NULL,(RotMatrix \*)NULL,(DPoint3d \*)NULL,(OwnMSWChar \*)NULL,MAX CELLNAME LENGTH,(MSElement else if (etype = SHARED CELL ELM) ie = ownShafedCell extract((DPoint3d \*)&origine,(DPoint3d \*)NULL,(RotMatrix \*)NULL,(DPoint3d \*)NULL,NULL,(OwnMSWChar \*)NULL,MAX CELLNAME LENGTH,(MSElement \*)elP,ACTIVEHODEL) CopyO (&ori, &origine, DPoint3d) ; SetElementAttributesDatabase(AZDB USER LINK) ; SetElementAttributesApplicationId(SIG\_APPLICATION\_DATA\_ID); ExtractElementAttributes(elP,(long \*)&id,oname,attr str); SetElementAttributesDatabase (AZDB MICROSTATION) Get (SIG US, US LEVNAME, levelname) ; mLevelName(levelname,(long \*)&level,MASTERFILE Outils métier spécifiques • Assistance/support/administration • Intégrer outils libres et propriétaireselse de ERROR; sprintf(msg, TXT fmt CelluleIntrouvable, nom) WriteError(msq);  $if (ie) = SUCESS$ newetype=mdlElement getType(&ed2P->el) ; if(newetype == CELL HEADER ELM) ie = swnCell extract((DPoint3d \*)NULL, (DPoint3d \*)bshape, (RotMatrix \*) NULL, (DPoint3d \*)NULL, (OwnMSWGhar \*)NULL, MAX CELLNAME LENGTH, (MSElement \*) &ed2P->el) : else if (newetype == SHARED CELL ELM | | newetype == SHAREDCELL DEF ELM)

#### PGSession10 – DAO et PostGIS azimut.fr

### Bruxelles Environnement

Anciennement connu sous l'appellation IBGE c'est l'administration de l'environnement et de l'énergie de la Région de Bruxelles-Capitale (Belgique).

Créée par Arrêté royal du 8 mars 1989 (MB 24/03/1989).

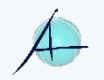

## L'Institut Bruxellois pour la Gestion de l'Environnement

Dans le cadre de la mise à jour de la carte UrbIS, IBGE a besoin

- de pouvoir afficher et récupérer /fusionner les WFS dans l'outil CAD
- mais aussi de lire et écrire des données directement depuis ou vers PostGis avec l'outil CAD

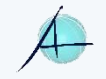

### DAO

• Dessin Assisté par Ordinateur (CAD)

### PostGIS

• Base de données spatiales (SIG)

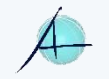

### Des visions différentes

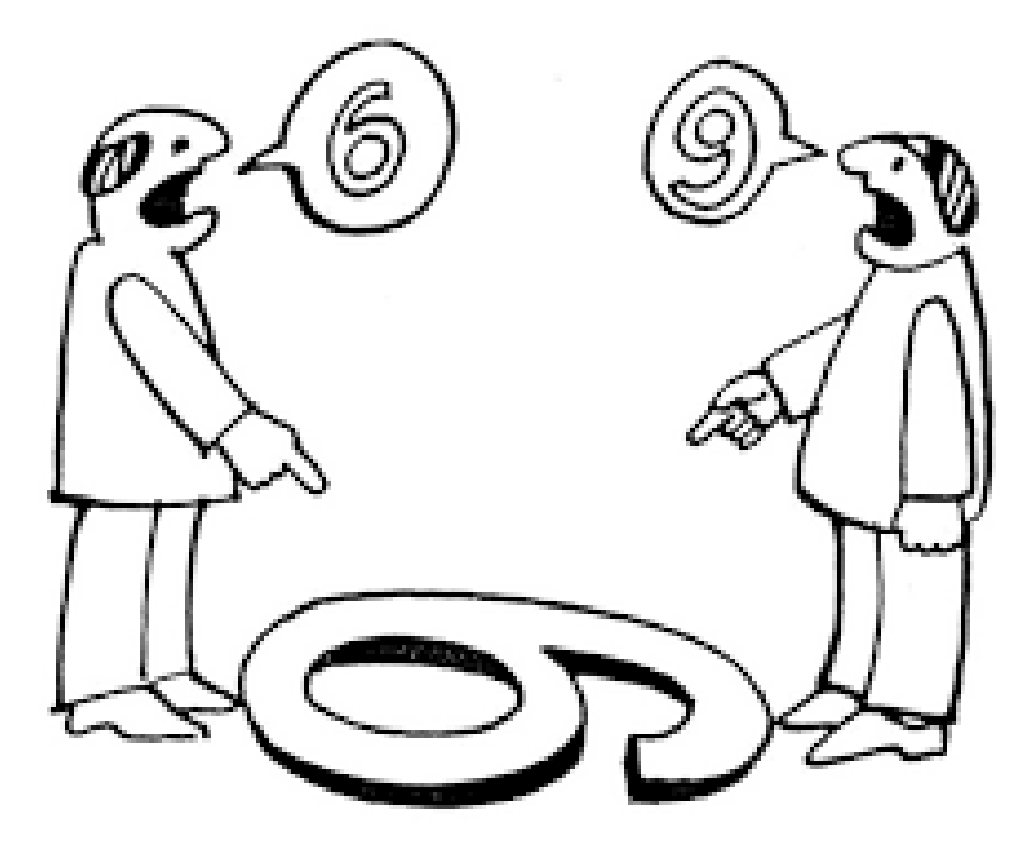

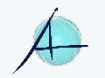

## Faire communiquer DAO et SIG

PostgreSQL

Spatial PostgreSC

- DAO ajoute une fiche BD à un élément graphique
- PostGIS ajoute une géométrie à un enregistrement
- Dialogue propriétaire libre

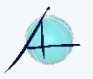

### Modèle de données DAO

- Points (cellules), polylignes, arcs, courbes, polygones,
	- Géométries linéaires complexes (ouvertes ou fermées)
- Possibilité de lier chaque élément graphique à un ou plusieurs enregistrements BD

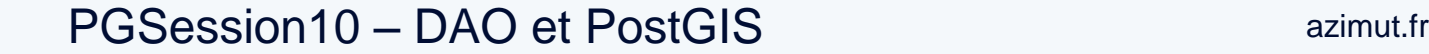

### Liens BD dans fichier DAO

• Elément graphique lié à un enregistrement BD grâce à deux attributs de type entier

=> entitynum pointe sur la table liée

=> mslink pointe sur l'enregistrement dans la table liée

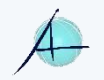

### Modèle de données PostGIS

- Une table par primitive graphique,
- Géométries 3D (xyz)
- Tables « polyglottes »

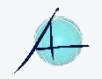

### Tables spatiales

#### **polygon**

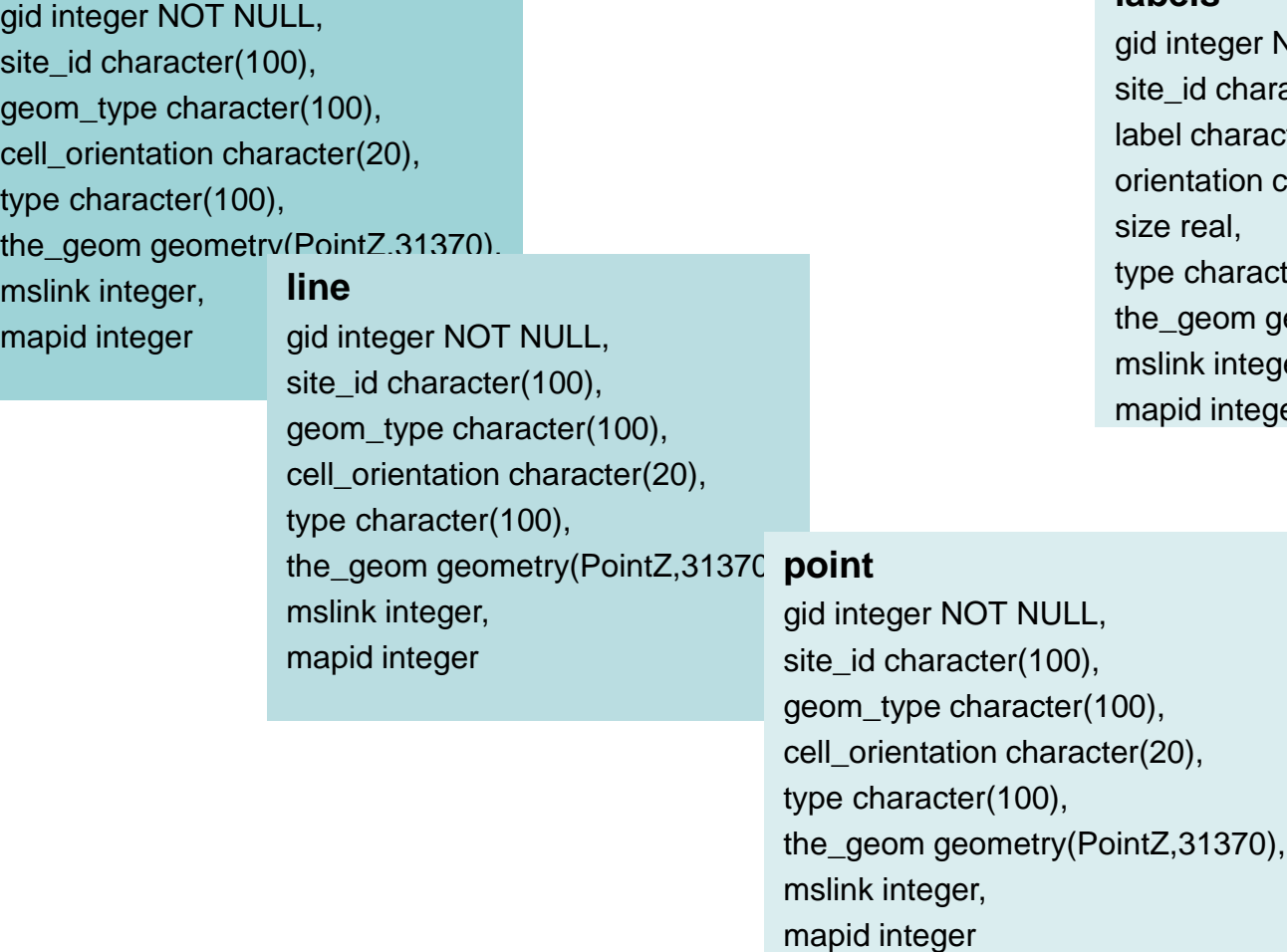

#### **labels**

ger NOT NULL, character(100), haracter(200), tion character(20), al, naracter(100), om geometry(PointZ,31370), integer, integer

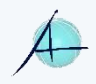

### Tables « système »

#### **MicroStation**

#### **maps**

mapid integer, filename character(256),

#### **mscatalog**

entitynum integer, tablename character(64),

#### **IBGE**

#### **description**

id serial NOT NULL, cell character varying, cell orientation character varying, layer character varying, table id character varying, abbr\_fr character varying, descr\_fr character varying, abbr\_du character varying, descr\_du character varying, obj\_geom\_type character varying, obj\_color character varying, klasse character varying, classe character varying,

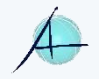

#### PGSession10 – DAO et PostGIS azimut.fr

### Modèle de données pgconnector

#### **polygon**

gid integer NOT NULL,

site id cha geom\_type cell\_orient type chara  $mslink$  inte mapid inte

the\_geom  $\frac{90011 - (90)}{300}$  gid integer NOT NULL, **line** gid integer NOT NULL, site  $id$  character geom\_type cell orient type chara the geom mslink inte mapid inte **point**

site\_id character(100), geom\_type character(100), cell\_orientation character(20), type character(100), the\_geom geometry(PointZ,31370), mslink integer, mapid integer

#### **maps**

mapid integer, filename character(256),

#### **mscatalog**

entitynum integer, tablename character(64),

#### **labels**

gid integer NOT NULL, site\_id character(100), label character(200), orientation character(20), size real, type character(100), the\_geom geometry(PointZ.31370). mslink integer, mapid integer id serial NOT NULL,

#### **description**

cell character varying, cell orientation character varying, layer character varying, table id character varying, abbr\_fr character varying, descr\_fr character varying, abbr\_du character varying, descr\_du character varying, obj\_geom\_type character varying, obj\_color character varying, klasse character varying, classe character varying,

#### PGSession10 – DAO et PostGIS azimut.fr

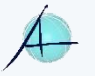

## Outils DAO (Bentley)

• MicroStation :

client ORACLE et ODBC client WMS

• Bentley Map :

client Oracle et ODBC client Oracle Spatial client WMS et WFS

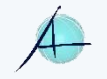

## Environnement de développement

- MDL (Microstation Development Language) pseudo code en syntaxe C
- VBA (Visual Basic for Applications) + classes Bentley

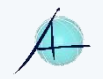

### PostgreSQL / PostGIS

- ODBC
- Libpq
- · SQL

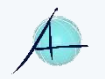

### **Commandes**

- Créer/supprimer connexion
- Connecter
- Check in/Check out
- Attacher en référence
- Synchroniser

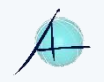

### **Check out**

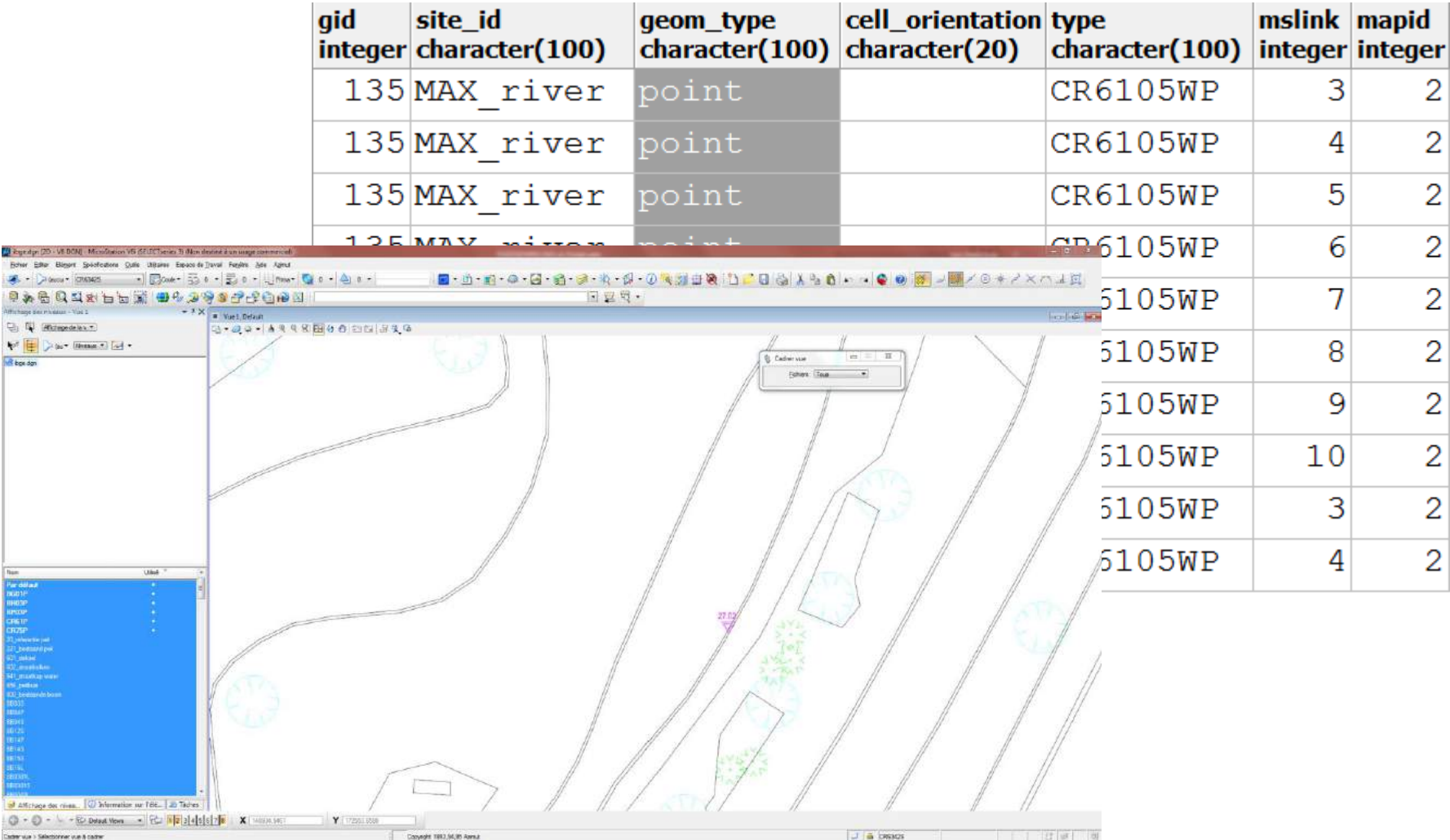

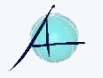

## **Synchroniser**

- Utilise un système équivalent aux triggers
- Intercepte toutes les entrées dans le « undo » buffer
- Si niveau correspond à une couche PG, INSERT, UPDATE ou DELETE
- Désactive le système « undo/redo »

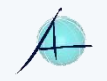

### Limitations

- Conversion des linéaires en polylignes
- Dépendant de l'organisation des données
- Pas vraiment « open source » puisque sur outil DAO propriétaire
- Nécessite SDK de Bentley et une licence **MicroStation**

https://github.com/jmarsac/pgconnector

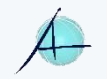

### Merci de votre attention.

jmarsac@azimut.fr https://azimut.fr +33 6 11 05 88 23

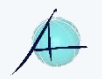

PGSession10 - DAO et PostGIS

azimut.fr